https://www.100test.com/kao\_ti2020/278/2021\_2022\_W\_Office\_E5 \_8F\_c97\_278595.htm

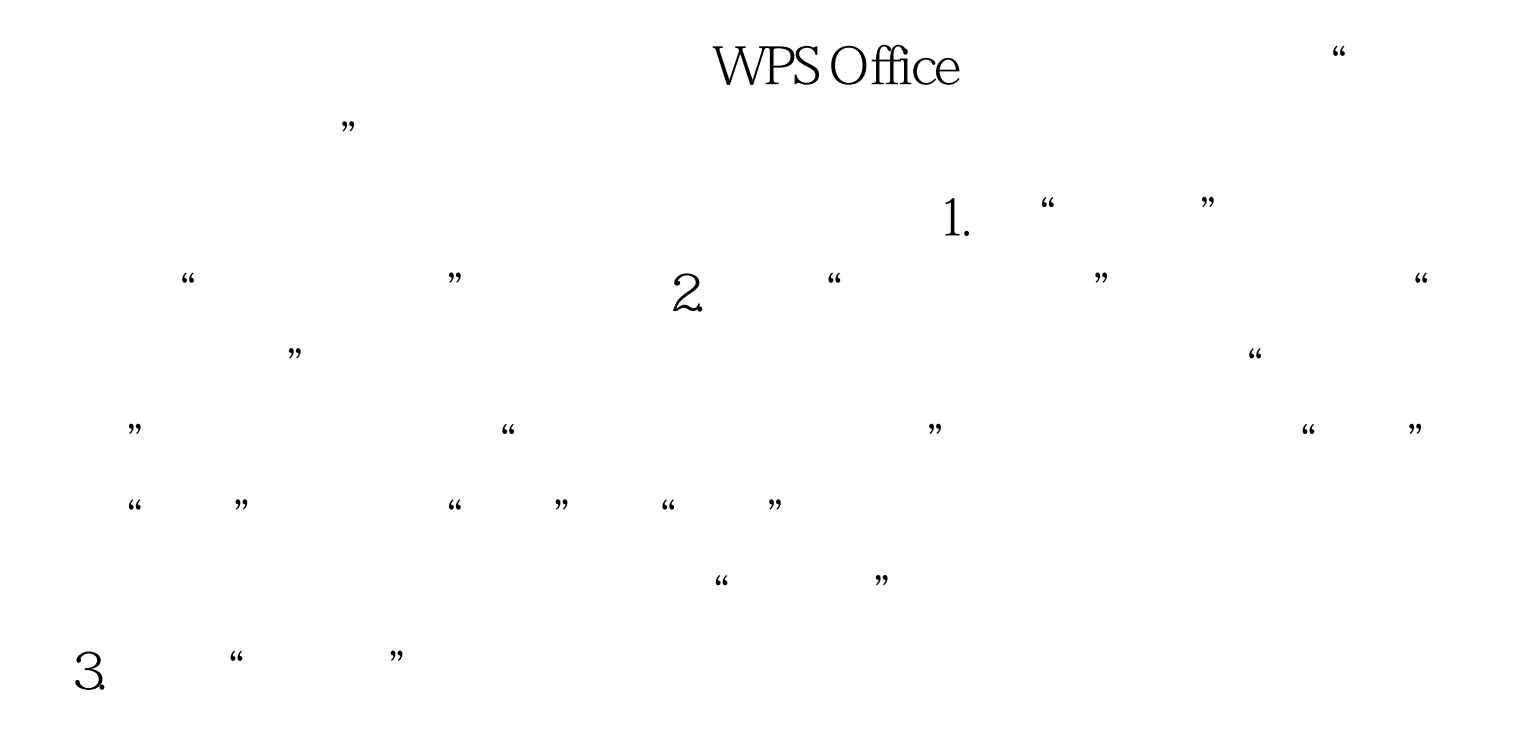

 $100Test$ www.100test.com